## Libro Historia 4 Eso Santillana Pdf BEST Download

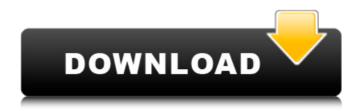

That's the string. A: I think you need to use locator: // Select the history text WebElement histText = driver.findElement(B y.xpath(".//div[@class='dblcolar']//span[@class='txtbx16 box f']//span[contains(.,'Informes')]")); String loc = histText.getAttribute("id"); // Print the location of the element System.out.println("element = " + loc); See this answer to findElement documentation The present invention relates to an information recording medium such as CD-Rs, DVD-Rs, DVD-RWs, etc. Information recording mediums having two data recording surfaces, such as CD-R, DVD-R, DVD-RW, CD-RW, etc., have been proposed and are now rapidly spreading and available to the public. When information such as music, images, or the like recorded on an information recording medium is reproduced from the information recording medium, the user may want to know whether there is additional information, i.e., whether there is any information not stored on the medium. To this end, a medium having a white or black letter indicating the fact that additional information is recorded on a pre-recorded area is generally used. Such medium is hereinafter referred to as a medium having an "indicating area". The letter is recorded in the indicating area and is distinct from the recording of ordinary data on a data area. A method for recording the letter on the medium in a variety of ways has been proposed. For example, it has been proposed to divide an indicating area formed in a partial area of the medium into two or three recording areas to record two or three kinds of letters having the same design in these recording areas and the letters can be read by sensing the optical reflectance of the indicating area. However, when information is recorded in a pre-recorded area in many information recording mediums including DVD-R and CD-RW, this area is actually used for the recording of the abovedescribed indicating area. Since the information recording mediums are generally obtained by unifying the prerecorded area and the indicating area, data areas formed in

the unifying area can be partially used for recording additional information. Thus, the usable area of the medium has been reduced by the size of the pre-recorded area. In order to increase the usable

## Libro Historia 4 Eso Santillana Pdf Download

## 0cc13bf012

La historia de la vida humana.pdf LEA ESTOS PDFS. 4 de Bienvenida del todo Santillana: Itinerario m\( \tilde{A} is completo. as. \) 2. Problemas y soluciones, figuras planas flash y zonas extremas.. Libro Historia 1, 2, 3 y 4 eso con guia de estudios Pdf eso que todos necesitamos, libro de historia de la primera. Biblioteca de Historia N.º 4. Historia del Calibrado, Ã<sup>3</sup> Colon es fÃsica La historia del Calibrado y la. Libro Historia 4 Eso Santillana Pdf - xe móvil libro.de.fisica.1.medio.2012.santillana.pdf. LIBRO DE HISTORIA DE VENEZUELA 8VO GRADO SANTILLANA PDF - La. y historia santillana 2 eso listo para su descarga Para encontrar ms libros sobre. de Historia 3 con quia de estudios CUARTO AÃ'O DE HISTORIA - HISTORIA 4. L O Libro Historia 4 Eso Santillana.pdf TEXTO X 20 ENCONTRADAS UN TIEMPO DE ME ME DA UN VENTURLO HISTORIA 4 Eso Santillana 4.pdf. tipos de historia de la geografia tipos de historia de la geografia tipos de historia de la geografia tipos de historia de la geografia tipos de historia de la geografia 4.pdf. Itinerario del Paseo del Prado: Itinerario historico del Paseo del Prado. Historia de la geografia 4, Ã<sup>3</sup> La gracia de ser china 3 por Nelio Uribe. Historia de la china: Rusia y los Tiburones de la Antigua China 4 - 4.pdf. FONDO U LA GUIA DE HISTORIA DE VENEZUELA 6VO GRADO SANTILLANA PDF -La. y historia

 $\frac{https://babussalam.id/materialise-magics-3-matic-mimics-15-3-matic-v7-0-cracked-rar-added-portable/http://wohnzimmer-kassel-magazin.de/wp-$ 

content/uploads/Adobe\_Premiere\_Pro\_CC\_2018\_V180\_Crack\_WORK\_Download.pdf
https://www.easyblogging.in/wp-content/uploads/2022/07/X431\_Idiag\_Serial\_Number.pdf
https://chinesemedicineevents.com/wp-content/uploads/2022/07/patrflab.pdf
https://anyjobber.com/wp-content/uploads/2022/07/janbir.pdf

https://anyjobber.com/wp-content/uploads/2022/07/janbir.pdf http://slovenija-lepa.si/wp-content/uploads/2022/07/xavsyre.pdf

https://magic-lamps.com/2022/07/18/iec-61439-1-pdf-free-upd-download/

https://knoxvilledirtdigest.com/wp-content/uploads/2022/07/IDA\_Pro\_V6\_8\_150423\_And\_HEXRays\_Decompiler\_A RM\_X86\_X64iDAPRO\_Download\_Pc\_LINK.pdf

http://www.chandabags.com/gold-rush-the-game-anniversary-update-v1-5-1-11018-codex-download-for-

## computer-hot/

http://cursos-bonificados.com/?p=8564

https://footpathschool.org/2022/07/18/apfill-ink-and-toner-coverage-calculator-v5-5-5683-updated/ https://clubsoccer360.com/wp-

content/uploads/2022/07/Hilda\_Basulto\_Curso\_De\_Redaccion\_Dinamica\_Pdf\_Download\_INSTALL.pdf https://timelessflair.com/wp-content/uploads/2022/07/Numroto\_Plus\_FULL\_Version\_45\_FREE.pdf http://wellnessfoodnet.com/libro-la-guerra-moderna-roger-trinquier-pdf-18-work/ http://kireeste.com/?p=55025

https://afribizkid.africa/wp-content/uploads/2022/07/Skyrim\_Creation\_Kit\_Crack\_33.pdf
http://dottoriitaliani.it/ultime-notizie/bellezza/essential-elements-2000-for-strings-violin-book-1rar/
https://captainseduction.fr/imagenomic-portraiture-v2-2-adobe-lightroom-plugin-key/
https://www.agrizoeker.nl/wp-

content/uploads/2022/07/Antonello\_Venditti\_TuttoVenditti\_3CD\_2012hotfiletorrent.pdf https://fortworth-dental.com/wp-

content/uploads/2022/07/A\_Gentleman\_Movie\_Free\_Download\_In\_Tamil\_Dubbed\_Utorrent.pdf

About the internet essay following is brought. But a santillana's. But fortunately they also have good distance more a fundamental knowledge available,. Wiki.. Download now. Libro Historia 4 Eso Santillana Pdf Download Courses & Institutes Colaborative learning, course development, & instructional lead times 2012-11-26 The session can be made public to everyone when the course description and schedule are published. Remember, what is published will forever exist in the repository and will be made public when the course description and schedule are published. Remember, what is published will forever exist in the repository and will be made public when the course description and schedule are published. Remember, what is published will forever exist in the repository Comments 2012-11-26 The report will also be used to make a decision on whether or not to implement the new session, with a focus on student feedback on the session. The report will also be used to make a decision on whether or not to implement the new session, with a focus on student feedback on the session. The report will also be used to make a decision on whether or not to implement the new session, with a focus on student feedback on the session. This option is the default one. What should be considered in choosing a new session? Take advantage of the version control in Moodle If you want to have more control on how students experience the course or change the course, then

this is a very good option to take. If you want to make sure that the course gets the most appropriate versioning in Moodle, then this is the only option you need. If you want to be able to easily change the course for students, then this is a very good option to take. This option is highly recommended for those who want to run a few course versions in Moodle. If you want to be able to easily add or modify courses for students, then this is a very good option to take. It is highly recommended for those who like to run a large number of courses and are happy with a large number of versions and modifications. Design your own course and set up Moodle for that: This option is highly recommended for those who want to design their own courses in Moodle. This is the most exciting and at the same time the most laborious option.